# **Marco de Medición de la Accesibilidad Web**

Rocío A. Rodríguez<sup>1</sup> [rrodri@unlam.edu.ar](mailto:rrodri@unlam.edu.ar)

Daniel A. Giulianelli<sup>1</sup> [dgulian@unlam.edu.ar](mailto:dgulian@unlam.edu.ar)

Pablo M. Vera<sup>1</sup> [pablovera@unlam.edu.ar](mailto:pablovera@unlam.edu.ar) **Elsa Estevez**<sup>2</sup> [ece@cs.edu.ar](mailto:ece@cs.edu.ar)

<sup>1</sup> Universidad Nacional de La Matanza Departamento de Ingeniería e Investigaciones Tecnológicas San Justo, Buenos Aires, Argentina

<sup>2</sup>Universidad Nacional del Sur Departamento de Ciencias e Ingeniería de la Computación Bahía Blanca, Buenos Aires, Argentina

#### **Abstract**

This paper shows the results of an accessibility survey of capital cities websites from different countries. The study evaluates the fulfillment of the 64 checkpoints proposed by W3C (World Wide Web Consortium). The two contributions of the paper include presenting the results of the accessibility level achieved by each site, and proposing an enhanced framework for measuring accessibility. The proposed framework will enable distinguishing the accessibility level of websites which are at the same level of the W3C model.

**Key Words:** Accessibility, Measurement Framework, W3C, Web

#### **Resumen**

Este trabajo muestra los resultados de un estudio de accesibilidad de sitios web de ciudades capitales de diversos países. Dicho estudio evalúa el cumplimiento de las 64 directrices propuestas por W3C (World Wide Web Consortium). Las dos contribuciones de este trabajo son la presentación de los resultados del nivel de accesibilidad alcanzado por cada sitio, y la propuesta de un framework mejorado de medición de accesibilidad. El framework propuesto permitirá distinguir el nivel de accesibilidad de sitios web que se encuentren en el mismo nivel del modelo de W3C.

**Palabras Claves:** Accesibilidad, Framework de Medición,W3C, Web

#### 1. INTRODUCCION

La accesibilidad web tiene como objetivo asegurar que la información y servicios ofrecidos en Internet estén disponibles sin importar cuestiones tecnológicas - tal como la utilización de un navegador específico, una cierta versión del mismo, o un determinado plug-in; ni las capacidades de los usuarios - como por ejemplo, visión disminuida, problemas auditivos, etc.

El W3C (Consorcio World Wide Web), a través de la Iniciativa de Accesibilidad Web (WAI) [\[8\],](#page-11-0) publicó en 1999 las denominadas Pautas de Accesibilidad al Contenido en la Web [6], una guía compuesta por 14 pautas de accesibilidad, que a su vez se subdividen en sub-pautas, resultando en total 65 directrices que determinan la accesibilidad de un sitio web. Estas directrices están clasificadas en tres grados de prioridades (1, 2 y 3) que contribuyen a clasificar el nivel de accesibilidad del sitio web. Existen 16 directrices con prioridad 1, 29 con prioridad 2 y 20 con prioridad 3. Un sitio que cumpla con las directrices de prioridad 1 alcanzará un nivel A de accesibilidad, aquel que cumpla con las de prioridad 1 y 2 contará con un nivel AA. Por último un sitio que cumpla con las 65 directrices alcanzará el máximo nivel definido AAA.

El cumplimiento de las 65 directrices implica que el sitio es accesible. Por ejemplo, sus páginas:

- tienen una codificación válida que es reconocida por los distintos navegadores con los que se accede a Internet (cross-browsing);
- pueden ser visualizadas correctamente sin necesidad de poseer un visualizador (Flash, Silverligh...):
- son independientes del dispositivo con que se ingresa; es posible acceder a ellas sin requerir hojas de estilo (Cascading Style Sheets - CSS), applets, ni scripts;
- tienen elementos gráficos con texto explicativo, de modo que personas con problemas visuales puedan escuchar correctamente el contenido del sitio por medio de programas lectores;
- tienen colores de fondo y texto con un contraste suficiente para que el sitio sea legible;

Las cuestiones mencionadas anteriormente son sólo algunos ejemplos de las pautas que se utilizan o los controles que se realizan, tanto en el diseño como en la construcción de sitios web. Es importante destacar que la prioridad en la elaboración de un sitio web no debe ser el diseño visual, como por ejemplo, que el logo de la institución tenga o no un aspecto 3D, sino en que el mismo sea accesible universalmente. La relevancia de medir la accesibilidad de un sitio radica en que si bien el sitio puede tener una buena organización en cuanto a diseño y a su vez poseer contenidos útiles, si no cumple con las directrices de accesibilidad excluye a gran parte de la sociedad.

Debido a la relevancia de la accesibilidad Web, el W3C ha implementado iniciativas. Por ejemplo, proporciona logos que permiten dejar en evidencia el nivel de accesibilidad alcanzado por un sitio. Estos logos se muestran en la Figura 1.

| nivel A | Doble-A | Triple-A                         |
|---------|---------|----------------------------------|
|         |         | W3C WAI-A W3C WAI-AA W3C WAI-AAA |

Figura 1: Captura de logos que acreditan el cumplimiento de accesibilidad

A pesar de esto, existen inconvenientes al desear certificar si un sitio, o parte del mismo es accesible. Por ejemplo, las siguientes frases textuales se han recopilado del W3C que acreditan estos inconvenientes:

- *Confianza* "Los proveedores de contenidos son los únicos responsables del uso de estos  $\bullet$ logos".
- *Validación* "Tenga en cuenta, por favor, que el uso de este logo no depende de una revisión automática. No existe aún ninguna herramienta que pueda hacer una revisión completa de todos los puntos de verificación que hay en las directrices, y una revisión automática completa en el futuro puede seguir siendo difícil o imposible. Por ejemplo, algunos puntos de verificación se basan en una interpretación de qué información es importante o en la exactitud del texto equivalente para un elemento no textual. También es posible que un revisor de la accesibilidad automático presente "falsos negativos" o "falsos positivos" debido al tipo de marcado en una página. Por estas razones, los logos se usan sólo para indicar una declaración de conformidad

hecha por el autor de la página, no una conformidad conseguida mediante un validador automático".

*Actualizaciones* -"Los proveedores deben también asegurarse de que cualquier persona que mantenga o actualice el sitio web está familiarizado con el uso de los logos, y elimine el logo de la página si no está seguro de que sigue alcanzando el nivel de conformidad especificado".

Si bien existen herramientas automáticas para analizar sitios web, en el caso de medición de accesibilidad, las herramientas solo sirven para ayudar a una persona con conocimientos en la materia, ya que la medición presenta cierto grado de complejidad para su completa automatización. Por ejemplo, algunas directrices pueden requerir más de una métrica para determinar si se cumple o no con la misma, tal como la directriz que requiere proporcionar un texto equivalente para todo elemento no textual. En este caso, se debería analizar distintas alternativas - que el texto se presente a través de "alt", "longdesc" o en el contenido del elemento.

Adicionalmente, un validador automático puede indicar si cada una de las directrices se cumple ó no. Sin embargo, es necesario el uso de otros mecanismos para poder dar una respuesta final. Por ejemplo, es posible que todas las imágenes de un sitio tengan texto contextual, en este caso, el resultado podrá darse sólo por observación, viendo si las imágenes y sus textos contextuales tienen coherencia. Por otra parte si una herramienta de validación declara que no se cumple con este aspecto, será necesario ver los casos señalados por la misma, ya que podría suceder que la imagen esté publicada con fines decorativos - un recuadro alrededor del logo del organismo, en este caso, con que el logo tenga un texto explicativo sería suficiente. En resumen, la herramienta de validación apoya la decisión a tomar por el revisor, pero el resultado obtenido por la misma no es decisivo.

En base a la problemática presentada, lo trabajoso que resulta validar a conciencia la accesibilidad de los sitios web, y la relevancia del tema, especialmente en áreas como Gobierno Electrónico, donde el gobierno debe asegurar la equidad en la entrega de servicios - incluidos los electrónicos, consideramos que es relevante validar la accesibilidad de sitios web, y periódicamente contrastar que el sitio continúe cumplimentando con las directrices y por ende ratificar el buen uso de los logos ofrecidos por el W3C.

El resto de este trabajo está estructurado de la siguiente manera. La Sección 2 presenta las directrices de W3C para medir la accesibilidad de sitios Web. La Sección 3 ilustra con un caso de estudio la relevancia de aplicar los conceptos de accesibilidad Web. La Sección 4 explica la metodología adoptada para medir la accesibilidad de los sitios web de ciudades capitales de varios países. La Sección 5 explica el framework propuesto y su aplicación. La Sección 6 presenta los resultados del estudio. Finalmente, la Sección 7 presenta las conclusiones y el trabajo futuro.

# 2. PAUTAS DE ACCESIBILIDAD

A continuación se muestran las directrices propuestas por W3C agrupadas por prioridad y se especifica para cada una de ellas el mecanismo por el cual se puede determinar si se cumplimentan o no, en base a la siguiente convención:

- 1. *Manual* casos que no se resuelven automáticamente sino que requieren la intervención humana, ya sea observando el sitio, revisando el código fuente ó navegando el sitio.
- 2. *Herramienta*  existe una aplicación de software que permite verificarlo. En la Sección 4 del presente trabajo se mencionan las herramientas utilizadas.
- 3. *Herramienta + Manual* la herramienta muestra los casos a comprobar y la comprobación se hace en forma manual a partir del listado de casos obtenido de la herramienta.

A continuación, en la Tabla 1 se presentan las 16 directrices de prioridad 1.

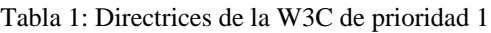

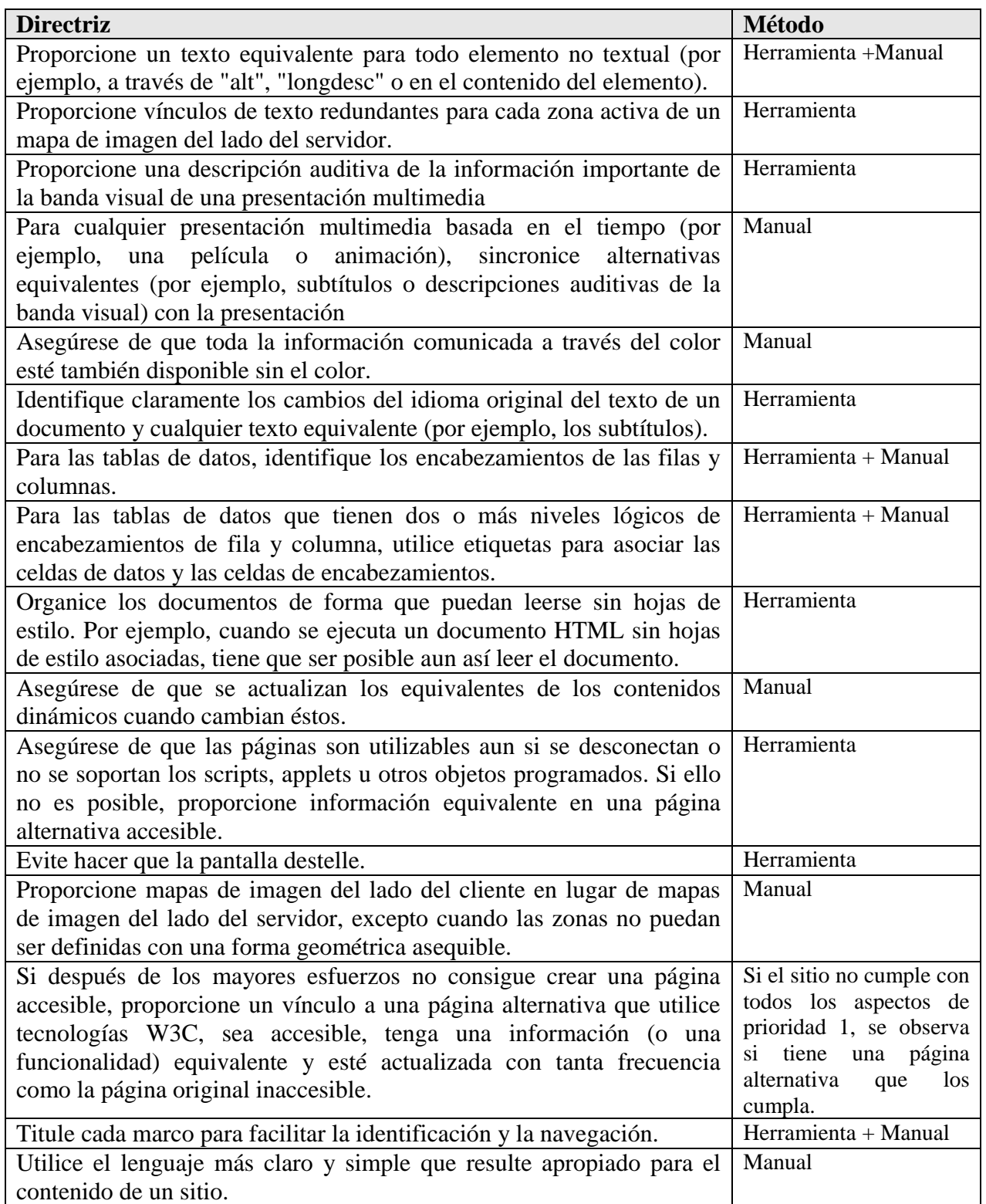

La Tabla 2 presenta las 29 directrices de prioridad 2 y el mecanismo de verificación.

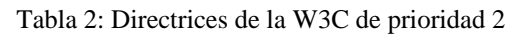

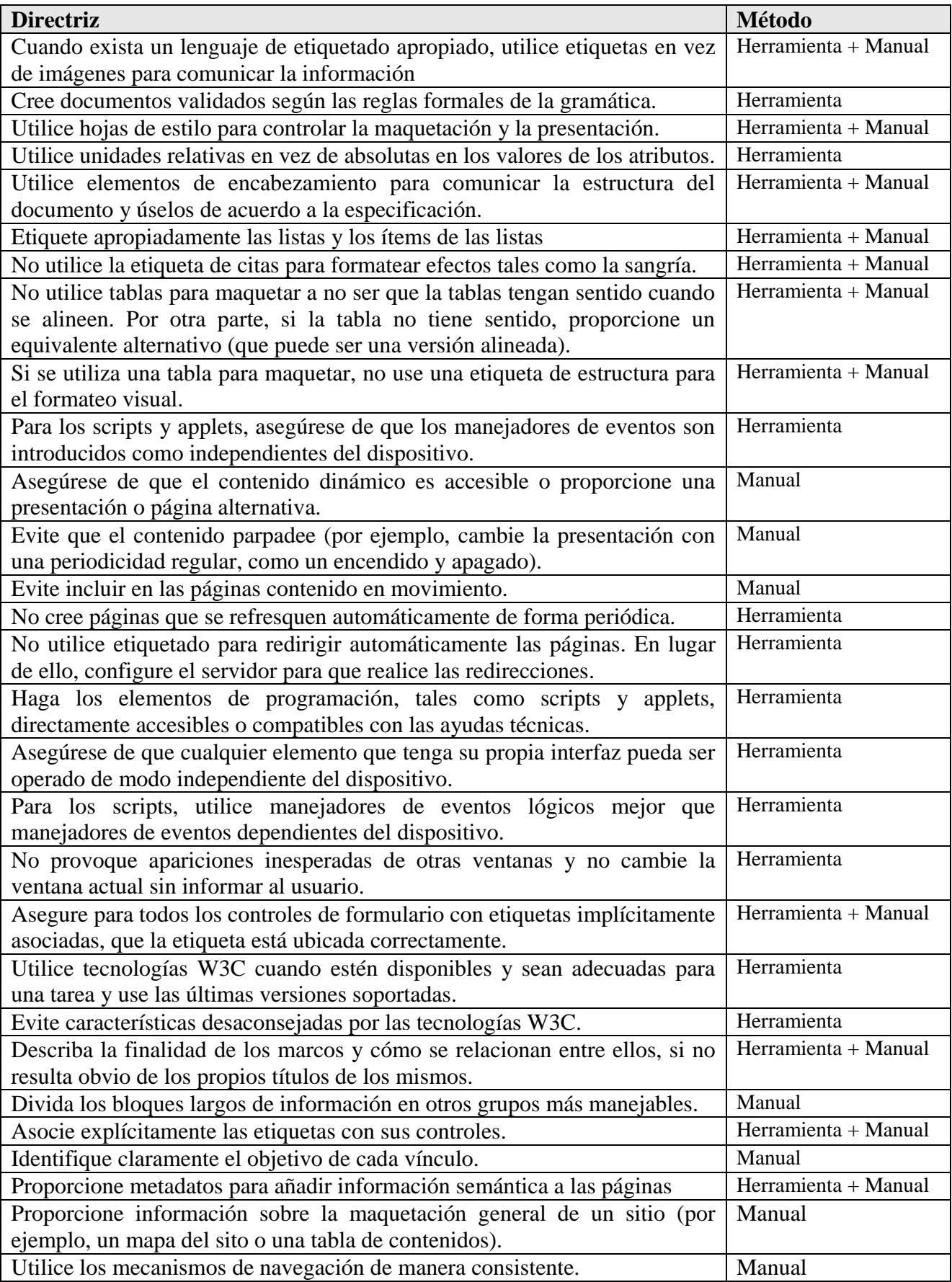

A continuación en la Tabla 3, se presentan las 20 directrices de prioridad 3.

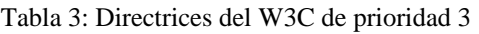

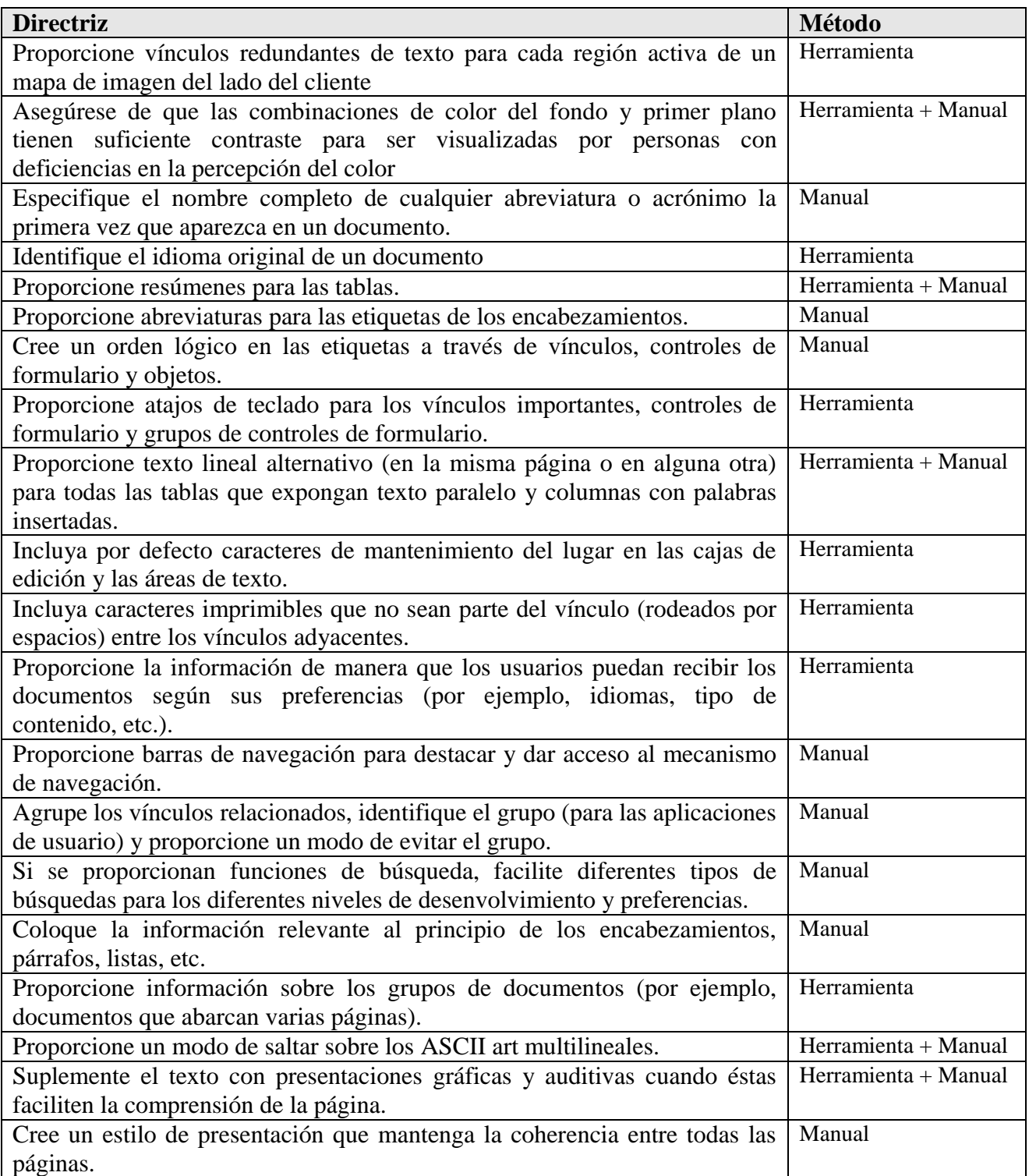

# 3. APLICABILIDAD DE LA PROPUESTA

"Hablar de Accesibilidad Web es hablar de un acceso universal a la Web, independientemente del tipo de hardware, software, infraestructura de red, idioma, cultura, localización geográfica y

capacidades de los usuarios" [5]. Las preferencias de criterios de diseño, posición de menúes, colores, etc. varían según las preferencias y culturas de las distintas comunidades. Por ejemplo, si se comparan páginas de entidades en Argentina, se encontrarán bastantes aspectos en común. Por lo general, estas páginas tienen un banner principal en la parte superior; en caso de tener un menú vertical, éste estará ubicado seguramente en el margen izquierdo; etc. Para contrastar con lo dicho anteriormente, la Figura 2 muestra la página principal de la Municipalidad de Riad (Ciudad capital de Arabia Saudita), en la cual se puede observar:

- el menú vertical está a la derecha y las opciones del mismo se deslizan hacia la izquierda, esto se debe a que el sentido de lectura es inverso (de derecha a izquierda);
- la barra de deslizamiento vertical del navegador aparece a la izquierda, es decir que cuando  $\bullet$ se ha finalizado la lectura y se desea ver lo siguiente, la visión del usuario se desplaza hacia la izquierda de la pantalla.

Consecuentemente, no sería útil crear un estándar de diseño internacional que regule la forma de organizar los componentes de una página web (menúes, buscador, barra de accesos rápidos, etc). Por este motivo, las directrices de accesibilidad son de carácter internacional, y no consideran aspectos locales tales como el idioma, costumbres, hábitos o creencias. A fin de ilustrar este concepto, seleccionamos y analizamos 2 consignas de las directrices de W3C:

- Si el contraste de colores es pobre entre fondo y texto, una persona con disminución visual tendrá dificultades para leer el sitio (así mismo se deberán evitar contrastar verdes sobre rojos o marrones que son las combinaciones que por lo general traen inconvenientes a las personas daltónicas [3]).
- Si un contenido en audio no tiene su equivalente en texto una persona con problemas auditivos no podrá acceder a dicho contenido.

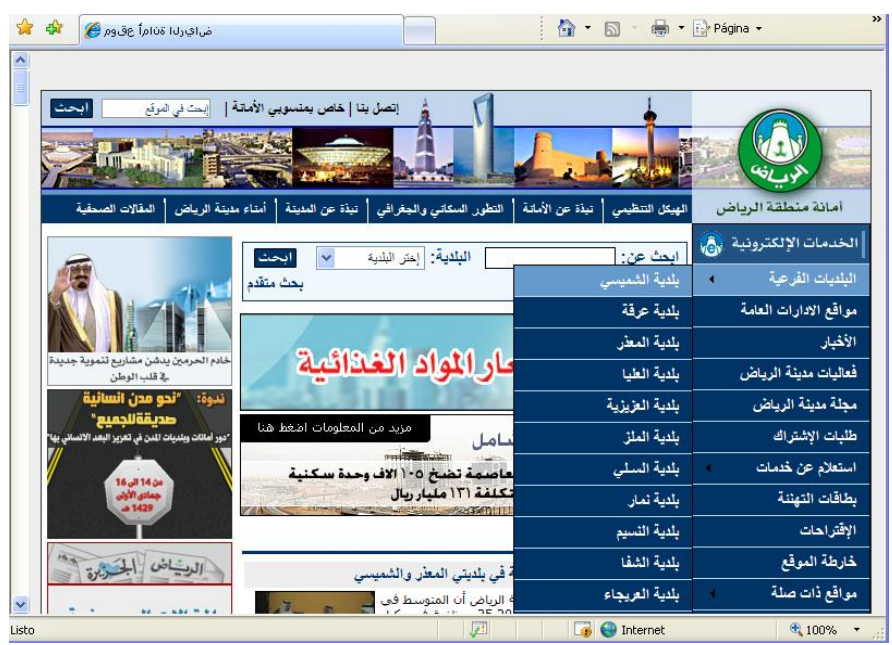

Figura 2: Página Principal de la Municipalidad de Riad (Arabia Saudita)

Analizando sólo estas 2 consignas, no cabe duda que son de carácter universal. Es por ello que las pautas de accesibilidad pueden aplicarse a sitios web, sin importar los aspectos culturales de los destinatarios o la finalidad de los mismos (educativos, gubernamentales, comerciales, etc.). Por este motivo, las pautas de accesibilidad propuestas por W3C han sido reconocidas como válidas a nivel mundial y conforman un estándar para accesibilidad. Dicho estándar se actualiza anualmente a fin de incorporar nuevos principios que hacen a las buenas prácticas.

# 4. PROCESO PARA MEDIR LA ACCESIBILIDAD

A fin de establecer la accesibilidad de un sitio web, se utilizan las pautas 65 directrices propuestas por W3C y se analizan para cada una de las páginas del sitio. No bastará con que la página principal sea accesible, si alguno de sus vínculos conduce a una página que no lo es.

Como se mencionó anteriormente, existen herramientas que permiten ayudar a un usuario experto en el relevamiento de accesibilidad. Cabe destacar que no existe herramienta que logre validar automáticamente las 65 directrices, es más, solo un porcentaje muy pequeño de las mismas puede ser validado automáticamente sin necesidad de una posterior verificación manual. A su vez la mayor parte de las herramientas solo analizan las páginas principales de los sitios.

La metodología adoptada para analizar la accesibilidad de los sitios web de las ciudades capitales de distintos países comprende los siguientes pasos:

- 1. Se genera una planilla Excel que contiene los enunciados de las 65 directrices con su numeración original de W3C a modo de filas. Se define una columna por cada sitio a analizar. Para cada una de las celdas que corresponde al análisis de una de las 65 directrices para la ciudad indicada por la columna, se completa con uno de los tres valores posibles: CORRECTO - cumple con lo enunciado, INCORRECTO - no cumple con lo enunciado, NO APLICA - el sitio no contiene el elemento a analizar. Hay elementos, como por ejemplo "contener tablas", que no son obligatorios, con lo cual no se puede evaluar si las tablas de un sitio cumplen con lo establecido por las directrices en un sitio que no posea tablas.
- 2. Manualmente se navega por el sitio y se completan parte de las directrices cuya única métrica para la evaluación de las mismas es manual, por ejemplo: buen contraste para que el sitio sea legible, cuenta con mapa de sitio (con links a los distintos contenidos centrales del sitio), buscador, etc.
- 3. Se elige a Hera[2] como herramientas automáticas de validación. Con ésta herramienta se valida solo la página principal del sitio. Las directrices marcadas como INCORRECTAS son marcadas en la planilla (previa revisión del caso puntual encontrado por la herramienta) como incorrectas, ya que el incumplimiento en la página principal hace que el sitio no sea accesible. Para la validación automática de algunos aspectos en las páginas internas de los sitios se utiliza TAW [4] que es una herramienta recursiva.
- 4. Para todos aquellos sitios que han quedado marcados como correctos, se validan a lo largo del sitio con alguna de las siguientes técnicas:
	- inspección manual;
	- observación del código fuente por ejemplo, en casos de páginas que tienen definiciones  $\bullet$ de CSS, se puede ver si estas hojas de estilo están siendo usadas o si dentro de la página se indican otros estilos de colores, letras y demás, sin referir a la hoja de estilo;
	- utilización de XENU [7] software freeware que se utiliza offline previa instalación, y  $\bullet$ que permite analizar imágenes, links y otros componentes de un sitio completo (incluye todas sus páginas internas). Se utiliza por ejemplo para determinar si un sitio utiliza re direccionamiento automático en algunas de sus páginas;
	- Utilización de ASI (Barra de herramientas de Accesibilidad Web)[1] es un componente adicional para los navegadores, requiere ser instalado y agrega en el navegador una barra de herramientas complementaria. Se utiliza para: visualizar las páginas con CSS desactivado, en forma monocromática, para evaluar el contraste entre colores, etc.

# 5. MARCO DE MEDICION

#### 5.1Ponderación de las directrices

En base a la guía de accesibilidad de W3C, es posible evaluar para cada sitio el nivel de accesibilidad que cumplimenta, de forma de obtener como resultado del presente relevamiento los sitios que cumplen con el nivel A, AA, AAA de accesibilidad. Sin embargo, debido a la granularidad de la medición, sería importante poder determinar entre dos sitios que no alcanzan a cumplimentar el primer nivel de accesibilidad "A", un valor que permita conocer cuál de los dos cumplimenta mayor cantidad de directrices. De este modo, podría identificarse para un sitio web cuán lejos está de cumplimentar con las directrices de accesibilidad. A fin de implementar esta opción, podría simplemente contarse para cada sitio la cantidad de directrices cumplimentadas. Sin embargo, es posible que dos sitios cumplan con la misma cantidad de directrices, lo que no implica, en todos los casos, que se encuentren en las mismas condiciones.

Considerando que W3C da mayor prioridad a las directrices del nivel A, que a las de AA y a éstas mayor prioridad que a las de AAA, consideramos necesario ponderar a las directrices según el nivel de accesibilidad enmarcado por W3C. De éste modo, las directrices cumplidas tendrán distinta ponderación según sea el nivel en que se encuentren. Los valores propuestos son los siguientes: una directriz cumplida en el nivel A se le otorga 4 puntos; a una del nivel AA se le asignan 3 puntos y a una del nivel AAA 2 puntos. En caso de incumplimiento de una directriz no se otorga puntuación para la misma. A su vez es posible para una directriz dar por resultado "no aplica" (no contiene un elemento optativo con lo cual no aplica la evaluación del mismo), en éste caso se le otorga 1 punto sin importar a qué nivel pertenece la directriz. De esta forma se da más valor a un sitio con un resultado "no aplica" por sobre otro que "incumple". Finalmente, es posible definir las puntuaciones máximas a alcanzar, considerando que se cumplen con todos los aspectos, por lo cual se ponderan los mismos con la escala pautada para cada nivel (ver Tabla 5).

| <b>NIVEL</b> | Cantidad de Directrices | Puntaje por directriz cumplida | Total |
|--------------|-------------------------|--------------------------------|-------|
|              |                         |                                |       |
|              |                         |                                |       |
|              |                         |                                |       |
|              |                         |                                |       |

Tabla 5: Resaltado de países que conforman la muestra elegida

Por ejemplo si un determinado sitio cumple con 10 directrices de cada nivel no puede superar el nivel A, dicho sitio tendría 40+30+20=90 puntos (ver Tabla 5), mientras que otro que cumple únicamente las directrices consignadas para el nivel A de accesibilidad, tendría 64 puntos. A pesar que el de 90 puntos no cumple ningún nivel de accesibilidad y el de 64 sí lo logra. De modo que es necesario a su vez valorizar el cumplimiento de cada nivel alcanzado, un sitio que ha pasado el nivel A tendrá un puntaje adicional, si cumple además con el nivel AA tendrá un segundo puntaje adicional y si alcanza el nivel AAA tendrá un último adicional. El valor adicional asegura que un sitio que ha alcanzado el nivel A tendrá mayor puntaje que uno que no lo ha alcanzado y que un sitio que alcanzó el segundo nivel (no incumple directrices de los niveles A y AA) tendrá mayor puntuación que el que sólo alcanzó el primero, etc. Además estos adicionales permitirán establecer cotas de puntuaciones (mínima y máxima) lo que permitirá dado el puntaje final alcanzado por un sitio conocer el nivel de accesibilidad alcanzado por el mismo (es decir si alcanzó el nivel A, AA ó AAA).

# 5.2Cálculo de Adicionales por Alcanzar un nivel

Se mostrará el cálculo del Adicional del nivel 1 y de forma análoga es posible calcularse los adicionales de los niveles 2 y 3.

El puntaje máximo hipotético que puede alcanzar un sitio sin llegar a alcanzar ningún nivel sería, cumplir todas las directrices excepto una del primer nivel y todas las del segundo y tercer nivel. Por lo tanto dicho sitio tendría un puntaje de 187 puntos (ver tabla 6)

| <b>NIVEL</b> | Cantidad de Directrices | Puntaje por directriz cumplida | Puntaje Máximo |
|--------------|-------------------------|--------------------------------|----------------|
|              |                         |                                |                |
|              |                         |                                |                |
|              |                         |                                |                |
|              |                         |                                |                |

Tabla 6: Puntaje máximo para un sitio que no alcanza el nivel A

Tomando en cuenta el caso hipotético de que un sitio tuviese en todas las directrices del nivel 1 no aplica, obtendría un puntaje de 16 (16 directrices x 1 punto), cumpliendo de este modo el nivel. Entonces es necesario sumarle una constante que haga que dicho sitio obtenga más de 187 puntos (caso presentado en la tabla 6) para posicionarse mejor que aquel sitio que no ha alcanzado ningún nivel. Debido a esto la constante adicional del primer nivel es 172 ya que 172 + 16 = 188 superior al número indicado anteriormente. Por ello 188 será la cota inferior de los sitios que alcancen el nivel A de accesibilidad.

Para el cálculo de la cota superior se considera el mejor caso del nivel 1, es decir cumple con las 16 directrices (ninguna de ellas tuvo como resultado no aplica), obteniendo un puntaje de 16 x 4= 64 puntos que sumado al adicional por alcanzar el nivel arroja una puntuación final de 236 puntos (64 puntos + 172 adicional nivel A). A este valor se le suman los aspectos que haya cumplido en los otros niveles en el mejor caso serán todas las directrices del nivel AA excepto una y todas las del nivel AAA. Lo que da por resultado un puntaje máximo de 360 puntos.

En la tabla 7 se muestran los valores calculados para los adicionales aplicados a cada uno de los niveles.

| Nivel                         | Cota inferior | Cota superior | <b>Adicional Aplicado</b> |
|-------------------------------|---------------|---------------|---------------------------|
|                               | 88            | 360           |                           |
| AА                            | 361           | 505           |                           |
| $\mathbf A\mathbf A\mathbf A$ | 506.          |               |                           |

Tabla 7: Intervalos de puntuación para cada nivel y adicional aplicado

A partir de lo expresado en la tabla 5 que muestra la puntuación ideal cumpliendo todas las directrices de cada nivel más el adicional aplicado a cada nivel (expresado en la tabla 7) dará por resultado la puntuación final que obtendrá un sitio que haya alcanzado el nivel AAA: AAA

 $\Sigma$  (Puntaje Máximo nivel + Adicional Aplicado nivel) =  $(64 +172) + (87 +144) + (40 +125) = 632$ nivel=A

Con lo cual el puntaje ideal (tomando en cuenta los adicionales por nivel) es de 632 puntos.

### 6. RESULTADOS

Se toma para el relevamiento de accesibilidad una muestra de países, y para cada uno de ellos se releva el sitio web municipal de la ciudad capital. Se relevaron 14 sitios correspondientes a los siguientes países: Alemania, Argentina, Albania, Arabia Saudita, Bulgaria, Chile, Corea, España, Estados Unidos, Groenlandia, Madagascar, Nigería, Nueva Zelanda, Perú.

En la Tabla 8 se muestran los niveles de accesibilidad, definidos por W3C que han alcanzado los distintos países que componen la muestra. Por otra parte de ésta tabla se desprende que el 64,29% de la muestra no alcanza el nivel 1: "A".

| Nivel      | Países                                                                                |
|------------|---------------------------------------------------------------------------------------|
| <b>AAA</b> |                                                                                       |
| AA         | España                                                                                |
|            | Alemania, Estados Unidos, Groenlandia, Nueva Zelanda                                  |
| Sin nivel  | Argentina, Albania, Arabia Saudita, Bulgaria, Chile, Corea, Madagascar, Nigeria, Perú |

Tabla 8: Niveles de accesibilidad alcanzados por los distintos países

Un análisis más profundo realizado según la metodología detallada en este trabajo permite considerar un puntaje global que permita evidenciar no solo él posicionamiento de los países por nivel sino también dentro de cada nivel tener una estimación de posicionamiento que indique cual de los países tiene mayor cumplimiento en cuanto a las 65 directrices que conforman a la accesibilidad (ver Figura 3).

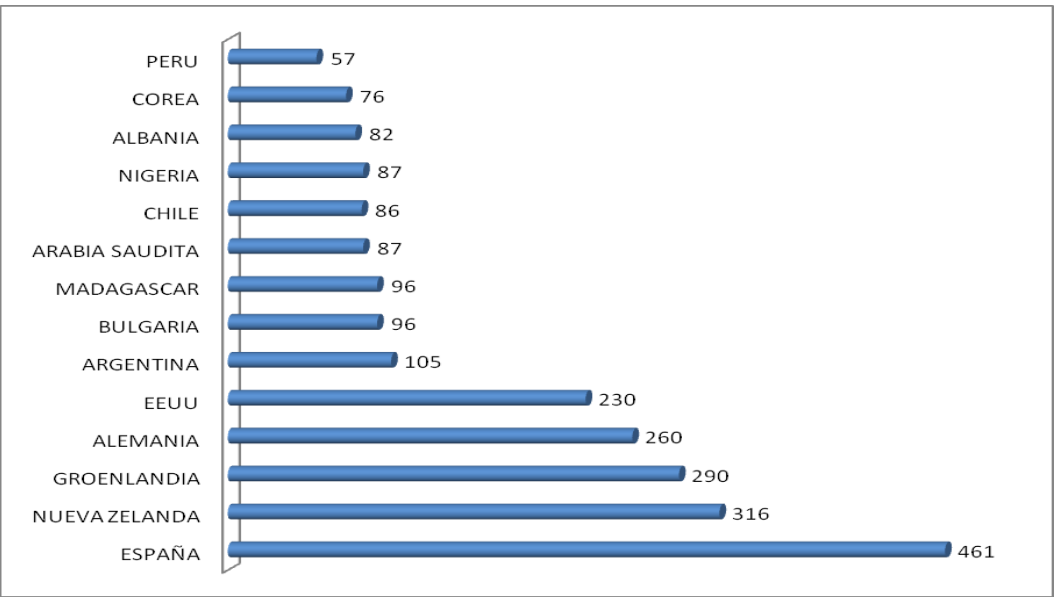

Figura 3: Ranking de Accesibilidad

# 7. CONCLUSIONES

Se han relevado los sitios web municipales de las ciudades capitales de 14 países. Siendo estas las ciudades más pobladas de los respectivos países, ninguna de ellas ha alcanzado a cumplimentar los tres niveles de accesibilidad propuestos por W3C. Por otra parte cabe destacar que sólo España cumple con el nivel AA. El 64,29% de la muestra no alcanza a cumplir con el nivel prioritario de

accesibilidad (nivel A). Esto implica que los sitios municipales de la mayoría de los países resultan inaccesibles impidiendo que gran parte de la población pueda utilizar los contenidos y servicios que esos sitios ofrecen.

El marco de medición planteado permite establecer el grado de accesibilidad de los diversos sitios analizados, tomando dos países que no logran alcanzar el nivel A consideremos el caso de Argentina y Perú, el marco de medición establecido permite evidenciar que Argentina logra 105 puntos mientras que Perú 57 (ver Figura 3), esto marca una diferencia notoria; a pesar de que ambos no alcanzan ninguno de los niveles de accesibilidad planteados. Sobre el puntaje ideal de 634 puntos Argentina sin estar en ningún nivel alcanza el 16,56% del puntaje ideal mientras que Perú 8,99%.

Como trabajo futuro, se prevee realizar herramientas de software que permitan automatizar el control de algunas de las directrices que sí son factibles de ser a priori verificadas con herramientas. Así también se realizará una guía explicativa la que permita transmitir el conocimiento adquirido, por el grupo de trabajo, en el chequeo de las 65 directrices de modo que una persona ajena al mismo pueda realizarlo de forma objetiva conociendo el procedimiento para tomar la decisión a fin de indicar para cada directriz si el sitio la cumplimenta, no la cumplimenta ó bien no aplica.

### REFERENCIAS

- [1] AIS. Web Accesibility Toolbar. Extensión para navegador de Internet Explorer. Download: http://www.visionaustralia.org.au/info.aspx?page=614
- [2] HERA. Herramienta de Validación de Accesibilidad. Disponible en: http://www.sidar.org/hera/
- [3] Marcos Mora M., Rovira Fontanals C., Evaluación de la Usabilidad en Sistemas de Información Web Municipales: Metodología de Análisis y Desarrollo, Departamento de Ciencias Políticas y Sociales. Universidad Pompeu Fabra Barcelona. 2005. Disponible en: http://www.semanticaweb.net/archives/2005\_evaluacion-municipales-isko.pdf
- [4] TAW (Test de Accesibilidad Web), Herramienta para el chequeo de accesibilidad web. Descarga desde: http://www.tawdis.net/taw3/cms/es/herramientas/desktop.html
- [5] UNESCO (United Nations Educational, Scientific and Cultural Organization), Accesibilidad Web. Disponible en: http://www.aecid.es/unesco/accesibilidad.htm
- [6] W3C, Web Content Accessibility Guidelines 1.0. Disponible en: http://www.w3.org/TR/WAI-WEBCONTENT/
- [7] XENU. Software para validación de Sitios. Download: http://home.snafu.de/tilman/xenulink.html#Download
- <span id="page-11-0"></span>[8] Web Accessibility Initiative,<http://www.w3.org/WAI/>